证券代码:831259 证券简称:创优股份 主办券商:恒泰长财证券

# 山东中启创优科技股份有限公司

## 关于召开 2022 年第二次临时股东大会通知公告

本公司及董事会全体成员保证公告内容的真实、准确和完整,没有虚假记载、 误导性陈述或者重大遗漏,并对其内容的真实性、准确性和完整性承担个别及连 带法律责任。

## 一、会议召开基本情况

- (一)股东大会届次
	- 本次会议为 2022 年第二次临时股东大会。
- (二)召集人

本次股东大会的召集人为董事会。

(三)会议召开的合法性、合规性

本次股东大会会议召开符合有关法律、行政法规、部门规章、规范性文件和 《公司章程》的规定。会议召开不需相关部门批准或履行其他必要程序。

(四)会议召开方式

本次会议召开方式为:

- √现场投票 □网络投票 □其他方式投票
- (五)会议召开日期和时间
	- 1、现场会议召开时间:2022 年 9 月 21 日 9:00-11:00。
- (六)出席对象
	- 1. 股权登记日持有公司股份的股东。

股权登记日下午收市时在中国结算登记在册的公司全体股东(具体情况详见 下表)均有权出席股东大会(在股权登记日买入证券的投资者享有此权利,在股 权登记日卖出证券的投资者不享有此权利),股东可以书面形式委托代理人出席

会议、参加表决,该股东代理人不必是本公司股东。其中,不包含优先股股东, 不包含表决权恢复的优先股股东。

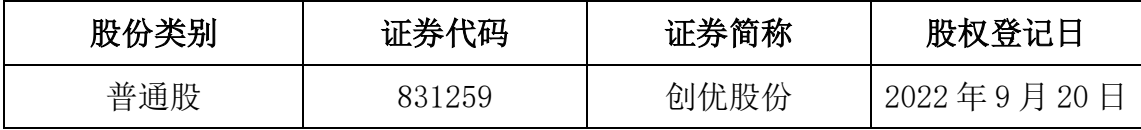

2. 本公司董事、监事、高级管理人员及信息披露事务负责人。

(七)会议地点

公司会议室。

#### 二、会议审议事项

(一)审议《未弥补亏损超过实收股本总额三分之一及应对措施》议案

截至 2022 年 6 月 30 日, 公司合并财务报表未分配利润累计金额为 -13,435,767.21 元(未经审计),公司未弥补亏损超过实收股本总额的三分之一。

具体内容详见公司于 2022 年 8 月 29 日在全国中小企业股份转让系统指定信 息披露平台 (www.neeq.com.cn) 披露的《未弥补亏损超过实收股本总额三分之 一的公告》(公告编号:2022-022)。

上述议案不存在特别决议议案;

上述议案不存在累积投票议案;

上述议案不存在对中小投资者单独计票议案;

上述议案不存在关联股东回避表决议案;

上述议案不存在优先股股东参与表决的议案;

上述议案不存在审议公开发行股票并在北交所上市的议案。

#### 三、会议登记方法

(一)登记方式

1.个人股东本人出席的应持本人身份证、证券账户卡办理登记;委托他人出 席会议的,代理人应持本人身份证、证券账户卡、授权委托书及委托人身份证复 印件办理登记。

2.法人股东由法人代表出席的持本人身份证、证券账户卡及法人代表证明书

办理登记;委托代理人出席会议的,代理人应持本人身份证、证券账户卡、授权 委托书及营业执照复印件办理登记。

(二)登记时间:2022 年 9 月 21 日 8:00-9:00

(三)登记地点:公司会议室

## 四、其他

(一)会议联系方式:

联系人: 刘伟

联系地址:山东省济南市历城区华信路 3 号鑫苑鑫中心 7 号楼

联系电话: 0531-55562095

(二)会议费用:股东食宿、交通费自理。

### 五、备查文件目录

(一)经与会董事签字确认并加盖公司公章的《山东中启创优科技股份有限 公司第三届董事会第十六次会议决议》;

(二)经与会监事签字确认的《山东中启创优科技股份有限公司第三届监事 会第六次会议决议》。

山东中启创优科技股份有限公司董事会

2022 年 8 月 29 日